## **Hirschkäfermeldeplattform – ein Kooperationsprojekt von LUBW und FVA**

Text: Torsten Bittner und Andreas Schabel

Im vorliegenden Artikel möchten wir Ihnen von der Heimlichkeit des Hirschkäfers, der Schwarmintelligenz, den Waldbesuchenden und dem allverbindenden Internet berichten.

Jeder kennt ihn, den großen kastanienfarbenen Hirschkäfer (*Lucanus cervus*). Nicht nur als eine der größten Käferarten, auch durch sein imposantes "Geweih" – dem extrem vergrößerten Oberkiefer – ist er unverwechselbar. Genau diesen Umstand wollen sich die LUBW Landesanstalt für Umwelt, Messungen und Naturschutz Baden-Württemberg und die Forstliche Versuchs- und Forschungsanstalt Baden-Württemberg (FVA) nun zunutze machen, um dem Hirschkäfer auf die Schliche zu kommen: Wenn wir alle zufälligen Hirschkäferbeobachtungen der Waldbesuchenden, Gartenbesitzerinnen und Gartenbesitzer oder anderweitig im Wald und in der Landschaft Tätigen zusammenführen könnten, dann entstünde ein guter Überblick über die Verbreitung und die Vorkommen des Hirschkäfers! Aber warum wollen wir das so genau wissen?

Der Hirschkäfer ist eine der Arten, für die die Mitgliedsstaaten der Europäischen Union (EU) durch die Fauna-Flora-Habitat-Richtlinie (FFH) eine besondere Verantwortung tragen. Der Hirschkäfer soll in seiner Verbreitung, seinem Vorkommen, seiner Populationsstärke sowie seinen Lebensraumstrukturen in einem "günstigen Erhaltungszustand" erhalten oder aber dieser soll wiederhergestellt werden. Damit das gewährleistet ist, mussten die Mitgliedstaaten die sogenannten "FFH-Gebiete" ausweisen. In diesen Gebieten, die neben Lebensräumen und anderen Arten auch die wichtigsten Vorkommen des Hirschkäfers umfassen, sind Maßnahmen zur Erhaltung der Art und zur Vermeidung einer Verschlechterung durchzuführen. Des Weiteren müssen die Mitgliedstaaten der EU-Kommission alle sechs Jahre über Verbreitung, Population, Habitat und Zukunftsaussichten beispielsweise des Hirschkäfers berichten. Genau hier liegt die Schwierigkeit: Im Gegensatz zu den auffälligen und lauten Spechten, die leicht zu kartieren sind, oder den Moosen, die sich nicht verstecken können, entzieht sich der Hirschkäfer dem suchenden Auge weitestgehend. Nur wenige Wochen im Jahr krabbeln oder fliegen die Hirschkäfer umher. Und trotz seiner Größe ist er – insbesondere wenn er sich nicht bewegt – in der Regel gut getarnt. Den Großteil seines mehrjährigen Lebens verbringt er unerkannt als heranwachsender weißlicher Engerling gut geschützt im Mulm von Baumstubben und morschen Wurzeln. Für das Land ist die Überwachung der Population eine nahezu unlösbare Aufgabe: Wie sollen beauftragte Kartierer eine profunde Einschätzung des Erhaltungszustandes des Hirschkäfers im Land machen? Hinzu kommt, dass die Populationen des Hirschkäfers von Jahr zu Jahr schwanken, was einmalige (Zufalls-)Beobachtungen vor Ort stark relativiert.

Auf den neuen Meldeplattformen finden sich auch umfangreiche Informationen zu den Arten.

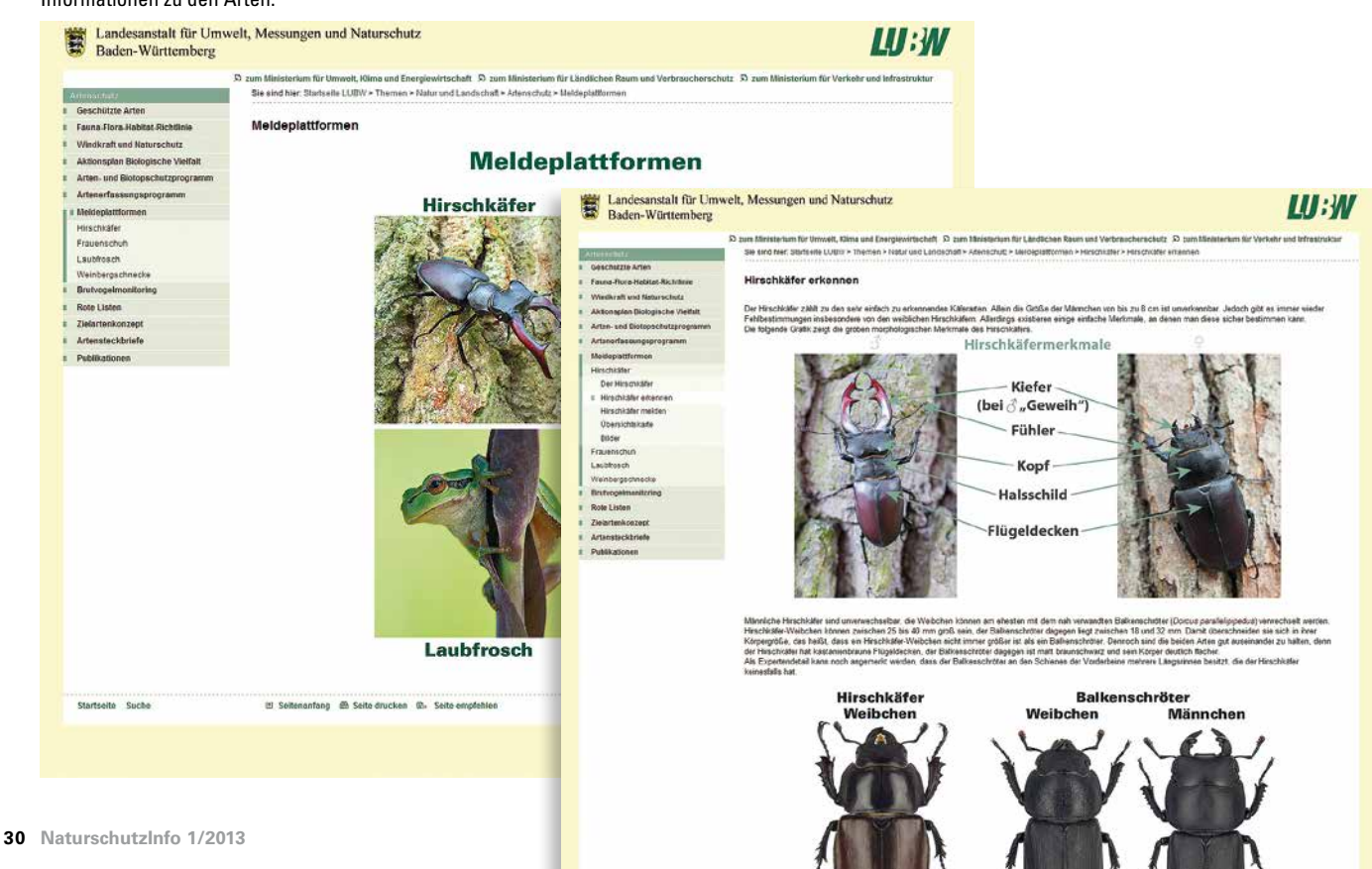

Und jetzt kommen wir zur zündenden Idee und damit zur "Schwarmintelligenz": Über ein neu entwickeltes Online-Portal sollen alle Hirschkäferbeobachtungen eingesammelt werden. Hier findet der Anwender eine Plattform mit vielen Informationen zur Art, zur Bestimmung und zur Verbreitung. Bei der Bestimmungshilfe wird insbesondere auf das Hirschkäferweibchen eingegangen, welche als flugfaule "Fußgänger" häufig auf Waldwegen gefunden werden. Da die Weibchen nicht das für die Männchen typische Geweih tragen, werden die Tiere häufig verkannt.

Besonders wichtig ist aber, dass über das neue Online-Portal sehr einfach und schnell eine Hirschkäfersichtung gemeldet werden kann. Die Eingabe erfolgt nach einer kurzen Registrierung. Danach kann der Benutzer die Sichtung mithilfe einer digitalen Karte eingeben. Es stehen die aktuellsten Geodaten von Topografischen Karten bis zu hochauflösenden aktuellen Luftbildern zur Verfügung. Ein Fundortname und ein Datum müssen angegeben werden, dann ist der Benutzer auch schon fertig mit der Meldung. Wer möchte, kann zusätzlich den Fundort und den Hirschkäferfund selbst genauer beschreiben und Fotos hochladen. Die zusätzlichen Angaben und auch Fotos helfen dabei, Funde zu validieren. In einer interaktiven Karte werden die Hirschkäfermeldungen angezeigt, sodass jeder Melder auch seine Fundmeldung überprüfen kann.

Die bequem und mit geringem Aufwand einzugebenden Funde entsprechen dann zwar nicht exakt der aktuellen Verbreitung der Art, sondern die Fundpunkte sind eher zufällig. Je höher die Anzahl der eingegebenen Beobachtungen ist, umso besser wird die Aussage. Die Daten werden zentral von der LUBW geprüft und gehalten. Sie liefern über die Jahre verwertbare Zeitreihen und lassen – so die Hoffnung der Artwächter – Aussagen über den Populationstrend zu. Die Daten können auch wissenschaftlich genutzt werden, ist doch das Wissen über die Art in vielen Aspekten romantisch verklärt und, insbesondere was die Verbreitung und Vorkommen angeht, oft veraltet.

Mit der Wahl des Hirschkäfers zum Insekt des Jahres wurde bereits 2012 die Aufmerksamkeit auf dieses bemerkenswerte Insekt gelenkt. Wie kaum eine andere Art steht der Hirschkäfer für das verklärte, romantisierte Bild des Waldes und illustriert auch die Bedeutung des Waldes für den Artenschutz. Es ist daher ein lohnendes Unterfangen, sich die Erhaltung des Hirschkäfers auf die Fahnen zu schreiben. Das Online-Portal, das es analog auch noch für den Frauenschuh, den Laubfrosch sowie die Weinbergschnecke gibt, liefert die notwendigen Basisdaten hierfür. Aufgrund seiner Anpassungsfähigkeit und vielleicht auch durch den Klimawandel begünstigt, sollte es gelingen, dass auch künftige Generationen beim Anblick des Hirschkäfers ins Staunen geraten.

Dem Naturschutz-Info beigefügt ist ein Informations-Flyer, der zusätzlich auf das Online-Portal aufmerksam macht. In Naturräumen mit Hirschkäfervorkommen wurde und wird das Hirschkäfer-Online-Portal auch über die örtliche Presse bekannt gemacht.

www.hirschkäfer-bw.de

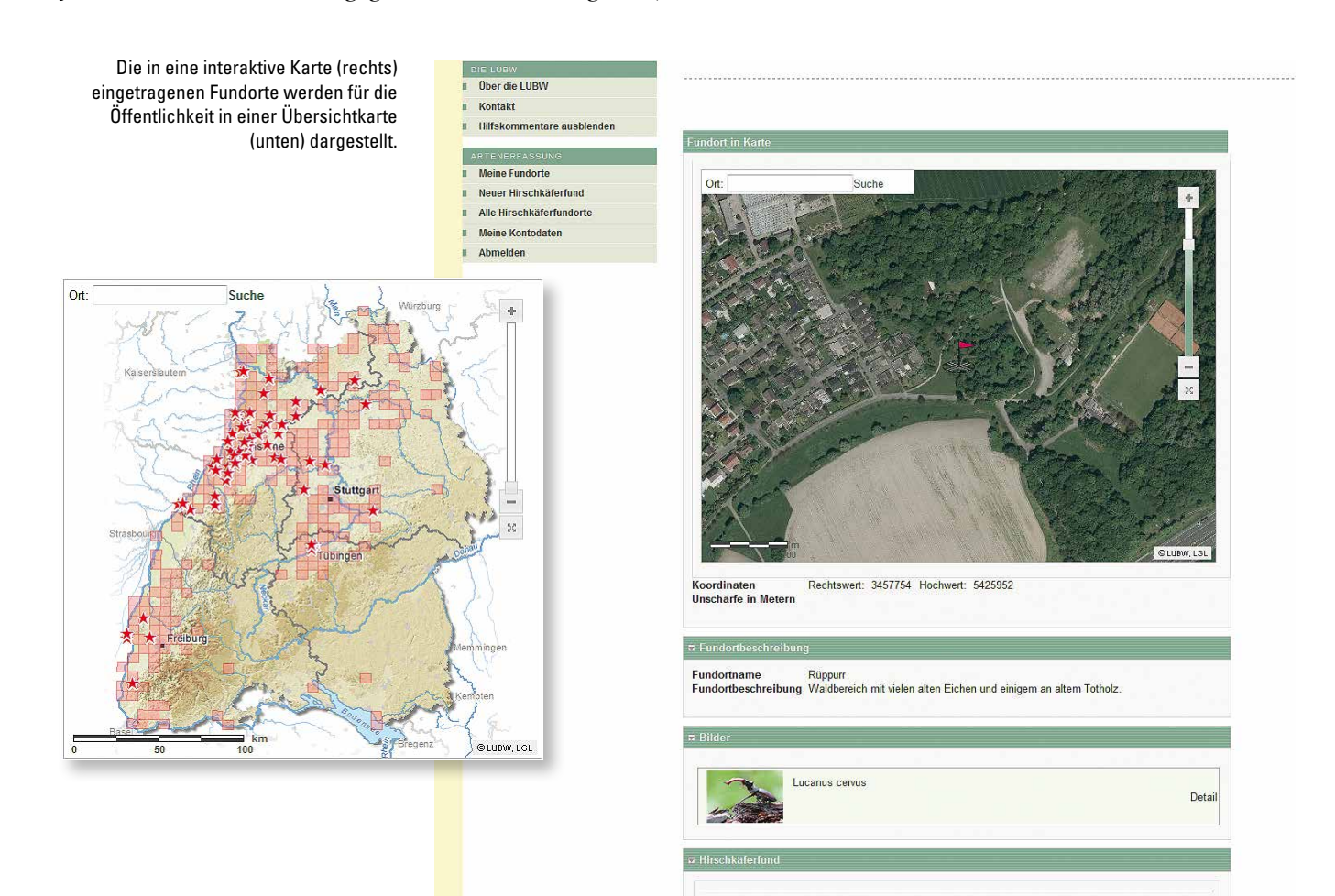